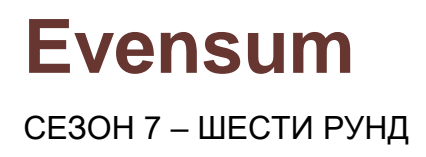

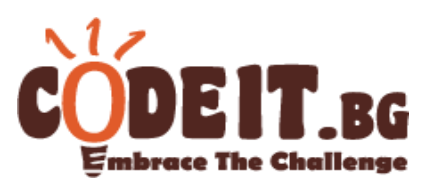

Иванчо разполага с N естествени числа. Той иска да получи максимална сума, която е четна (дели се целочислено на 2), като за целта може да събира дадените числа, но не може да използва някое от тях повече от веднъж. Помогнете му като сметнете тази сума вместо него.

Забележете, че ако Иванчо не използва нито едно от дадените числа, сумата е 0 и е четна.

## **Вход**

От първия ред на файла evensum.in се въвежда числото **N** – броят числа в редицата.

От втория ред се въвеждат N числа разделени с интервал – елементите на редицата.

#### **Изход**

На единствен ред в изходния файл evensum.out отпечатайте едно число максималната четна сума, която може да се получи като използваме част от числата.

**Забележка: Четенето от файл и печатането във файл става като добавите оператор за това. Можете да използвате оператор freopen като включите библиотека cstdio и добавите следните два реда в началото на main функцията си: freopen ("evensum.in", "r", stdin); freopen ("evensum.out", "w" , stdout);**

## **Ограничения**

1 ≤ N ≤ 100 000  $1 \leq A_i \leq 10^9$ 

**Ограничение за време: 0.5 сек Ограничение за памет: 256 MB**

## **Примерен тест**

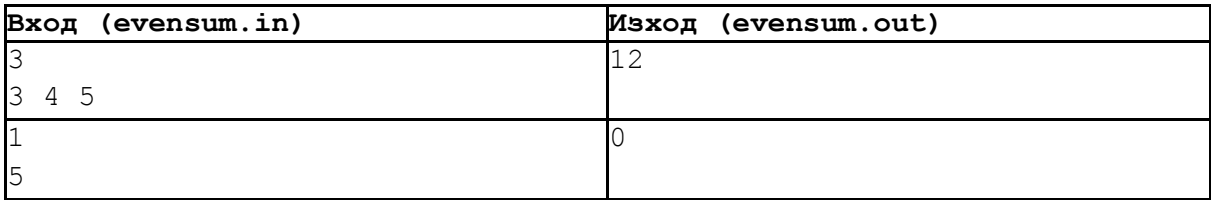

# **Evensum**

СЕЗОН 7 – ШЕСТИ РУНД

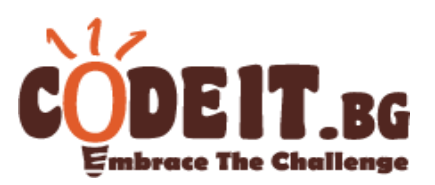

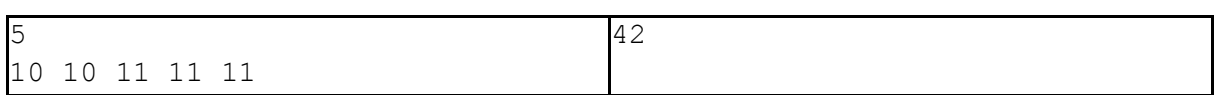

## **Пояснения**

В първия пример Иванчо може да вземе и 3-те числа и да получи четен сбор 12.

Във втория пример Иванчо не може да вземе единственото число и следователно отговорът е 0.

В третия пример Иванчо може да вземе двете 10-ки, както и кои да е 2 от 3-те 11-ки и така получава оптимална четна сума 42.